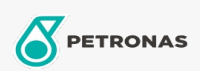

Autopflege

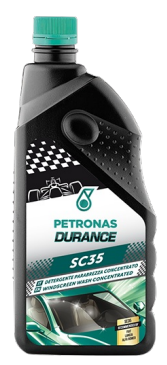

## PETRONAS Durance SC35 - Windscreen Wash Concentrated 1 lt  $(1D498617)$

## Sortiment:

Langbeschreibung: Scheibenwaschmittelkonzentrat, Reinigungsmittel und Frostschutzmittel für die Scheibenwaschanlage. Nach Vorschrift verdünnt, kann es auch bei niedrigeren Temperaturen und zum Schmelzen von Eis auf der Windschutzscheibe verwendet werden. Es ist wirksam bei der and zam Johnson Staub, Fett und abgelagerten Insekten auf Autoscheiben. Hinterlässt keine Flecken<br>Insekten auf Autoscheiben. Hinterlässt keine Flecken<br>und ist mit dem Lack, dem Chrom und den Gummiteilen kompatibel.

## **A** Produktdatenblatt